# **DAFTAR PUSTAKA**

- [1] Guidolin, F. dan Nekovee, M. 2015, "Investigating Spectrum Sharing between 5G Millimeter Wave Networks and Fixed Satellite Systems," *IEEE Globecom Workshops (GC Workshop)*, San Diego, CA, hal. 1-7.
- [2] Evans, B. G., 2014, "The role of satellites in 5G," *, the 7th Advanced Satellite Multimedia Systems Conference and the 13th Signal Processing for Space Communications Workshop (ASMS/SPSC)*, Livorno, hal. 197- 202.
- [3] Halide, L. (2020) 'Aturan Pemodelan Komputasi Untuk Eliminasi Signal Spektrum-Rf Yang Tidak Diinginkan Computational Modeling Rule For Unwanted Signal Rf-Spectrum Elimination', 7(1), Pp. 797–804.
- [4] Ericsson Inc. "*More than 50 billion connected devices"*, [http://www.ericsson.com/res/docs/whitepapers/wp-50-billions.pdf.](http://www.ericsson.com/res/%20docs/whitepapers/wp-50-billions.pdf) [Online akses 27 September 2018].
- [5] Payaró, M., Färber, M., Vlacheas, P., Bartzoudis, N., Tillman, F., Ferling, D., Berg, V., Rautio, T., Serrano,P., dan Sabella, D. 2016, "Flexible and efficient hardware/software platforms for 5G network elements and devices. Journal on Transactions on Emerging Telecommunication Technologies, Vol. 27, Iss. 9, hal. 1242–1249.
- [6] Chae, K., dan Yoon, S., 2014, "Cancellation of AltBOC Correlation Side-Peaks for Frequency Sharing in Satellite Communication Spectrum", the journal of Korea Information and Communication Society, edisi 39B, Vol. 11, hal 810-816.
- [7] Sirmayanti, S., dan Faulkner, M., 2014, "ΣΔ Modulator for Digital Wireless Architecture: A review*", IEEE MICEEI International Conference*, hal. 83- 87
- [8] Miao, Yao., Munawwar, M. S., Xiaofu, M., Vuk, M., dan Jeffrey, H., R. 19, "Sustainable green networking: exploiting degrees of freedom wards energy-efficient 5G systems", Journal of Wireless Network, olume 25, [Issue 3,](https://link.springer.com/journal/11276/25/3/page/1) hal  $951-960$ .

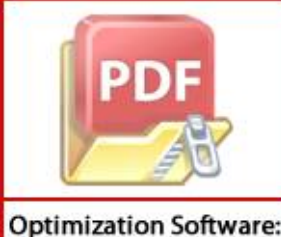

www.balesio.com

- [9] Helaoui, M., Hatami, S., Negra, R., dan Ghannouchi, F. M., 2008, "A novel architecture of delta-sigma modulator enabling all-digital multiband multistandard RF transmitters design", IEEE Transactions on Circuits and Systems II: Express Briefs, vol. 55, hal. 1129- 1133.
- [10] Bassoo, V., dan Faulkner, M., 2009, "Sigma-delta digital drive signals for switchmode power amplifiers", Journal Electronics Letters, vol. 44, hal. 1299-1300.
- [11] Nielsen, M., dan Larsen, T., 2007, "A transmitter architecture based on delta–sigma modulation and switch-mode power amplification", IEEE Transactions on Circuits and Systems II: Express Briefs, vol. 54, hal. 735- 739.
- [12] [Basetas,](http://ieeexplore.ieee.org/search/searchresult.jsp?searchWithin=%22Authors%22%3A.QT.Charis%20Basetas.QT.&newsearch=true) C., [Kanteres,](http://ieeexplore.ieee.org/search/searchresult.jsp?searchWithin=%22Authors%22%3A.QT.Anthimos%20Kanteres.QT.&newsearch=true) A., dan [Sotiriadis,](http://ieeexplore.ieee.org/search/searchresult.jsp?searchWithin=%22Authors%22%3A.QT.Paul%20P.%20Sotiriadis.QT.&newsearch=true) P., 2015, "Hardware implementation aspects of Multi- Step Look-Ahead Σ-Δ modulation-like architectures for all-digital frequency synthesis applications*", [Joint](http://ieeexplore.ieee.org/xpl/mostRecentIssue.jsp?punumber=7126857)  [Conference of the IEEE International Frequency Control Symp. &](http://ieeexplore.ieee.org/xpl/mostRecentIssue.jsp?punumber=7126857) [the](http://ieeexplore.ieee.org/xpl/mostRecentIssue.jsp?punumber=7126857)  [European Freq. and Time Forum](http://ieeexplore.ieee.org/xpl/mostRecentIssue.jsp?punumber=7126857)*, hal 452-455.
- [13] [Cordeiro,](http://ieeexplore.ieee.org/search/searchresult.jsp?searchWithin=%22Authors%22%3A.QT.R.%20F.%20Cordeiro.QT.&newsearch=true) R.[, Oliveira A](http://ieeexplore.ieee.org/search/searchresult.jsp?searchWithin=%22Authors%22%3A.QT.Arnaldo%20S.%20R.%20Oliveira.QT.&newsearch=true)rnaldo S. R. da[n Vieira,](http://ieeexplore.ieee.org/search/searchresult.jsp?searchWithin=%22Authors%22%3A.QT.Jos.AND..HSH.x00E9%3B%20Vieira.QT.&newsearch=true) J., 2015, "FPGA-based alldigital transmitters", *[International Conference on Field Programmable](http://ieeexplore.ieee.org/xpl/mostRecentIssue.jsp?punumber=7284611)  [Logic and Apps. \(FPL\)](http://ieeexplore.ieee.org/xpl/mostRecentIssue.jsp?punumber=7284611)*, hal. 1-2.
- [14] Anisah, I., Briantoro, H., Zainudin, A., & Permatasari, D. I. (2018). Implementasi Sistem Komunikasi Nirkabel OFDM Berbasis Software Defined Radio (SDR). *Jurnal Nasional Teknik Elektro Dan Teknologi Informasi (JNTETI)*, *7*(2), 183–189.
- [15] Kolsrud, A., Hill, M., & Examiner-chieh, P. (2005). Digital Transmitter System and Method. ( 12 ) United States Patent. 2(12).
- [16] Yuniarto, T. (2019). Masa Depan Jaringan 5G dan Perilaku Komunikasi Digital. *Warta ISKI*, *2*(01), 1–7.
- [17] Gohil, A., Modi, H., & Patel, S. K. (2013). 5G technology of mobile communication: A survey. *2013 International Conference on Intelligent Systems and Signal Processing, ISSP 2013*, 288–292.

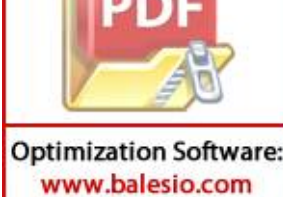

- [18] Braithwaite, R.N. (2007). Digital Transmitter System Employing Self-Generating Predistortion Parameter Lists And Adaptive Controller. (12) United States Patent. 2(12).
- [19] Schreier, R., Temes, G. C., dan Wiley, J., 2005, "Understanding delta-sigma data converters"*,* IEEE press Piscataway, NJ, vol. 74.
- [20] Schreier, R. 'Understanding Delta-Sigma Data Converters'.Bab 1 "Introduction".hlm 8.
- [21] Keyzer, J., Hinrichs, J., Metzger, A., Iwamoto, M., Galton, I., dan Asbeck, P., 2001, "Digital generation of RF signals for wireless communications with band-pass DS modulation", *Microwave Symposium Digest IEEE MTT-S International*, hal. 2127-2130.
- [22] Keyzer,J., Uang, R., Sugiyama, Y., Iwamoto, M., Galton, I., dan Asbeck, P., 2002, "Generation of RF pulsewidth modulated microwave signals using delta-sigma modulation", *Microwave Symposium Digest IEEE MTT-S International,* hal. 397-400.
- [23] Sirmayanti, S., 2018, "Analysis predicted location of harmonic distortion in RF-upconverter structure", International Journal of Telecommu- nication, Computing, Electronics and Control (TELKOMNIKA), Vol. 6., No.6, December 2018.
- [24] Mensink, E., Klumperink, E. A. M., & Nauta, B. (2005). Distortion cancellation by polyphase multipath circuits. *IEEE Transactions on Circuits and Systems I: Regular Papers*, *52*(9), 1785–1794.
- [25] Nugroho, Y. P., Christyono, Y., & Sukiswo. (2008). "*Makalah Tugas Akhir Pengembangan Transmisi Perangkat Keras Sistem Modulasi Digital 8- Quadrature Ampitude Modulation Menggunakan Modulasi Fm"*.Semarang
- [26] Basalamah, A,. & Yudihartono, S. (2019). "Pengembangan Media Pembelajaran Sistem Modulasi Dasar Tel,ekomunikasi Berbasis Multimedia". Jurnal Instek Informatika dan Sains. Vol. 4,. No.1 April, 2019.

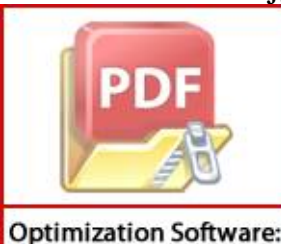

www.balesio.com

[27] Susilawati, I. (2009). 'TEKNIK TELEKOMUNIKASI DASAR Modulasi ulsa'. Universitas Mercubuana. Yogyakarta.

[28] Sipasulta, R. Y., St, A. S. M. L., & Sompie, S. R. U. A. (2014). *Simulasi* 

*Sistem Pengacak Sinyal Dengan Metode FFT ( Fast Fourier Transform )*. 1–9. Journal Teknik Elektro dan Komputer 2014.

- [29] Kusuma, D. T. (2021). *Fast Fourier Transform ( FFT ) Dalam Transformasi Sinyal Frekuensi Suara Sebagai Upaya Perolehan Average Energy ( AE ) Musik*. *14*(1), 28–35.
- [30] Konstelasi, D. (2015). *Perancangan Dan Implementasi Sistem Orthogonal Frequency Division Multiplexing ( Ofdm ) Dengan Menggunakan Dsk-Tms320c6713 Design And Implementation Orthogonal Frequency Division Multiplexing ( Ofdm ) System By Using DSK-TMS320C6713*. Jurnal Elektro Telekomunikasi Terapan. Desember 2015.126–136.
- [31] Armstrong, J., & Member, S. (2009). *OFDM for Optical Communications*. Journal Of Lightwave Technology. Vol. *27*,. No.3,. 1 February 2019, 189– 204.
- [32] Nightingale, S., Capps, G., Winter, C., & Woloszczuk, G. (n.d.). *RF Interference Cancellation - a Key Technology to support an Integrated Communications Environment*. 1–13.
- [33] Bassoo, V. *et al.* (2009) 'A potential transmitter architecture for future generation green wireless base station', *Eurasip Journal on Wireless Communications and Networking*, 2009. doi: 10.1155/2009/821846.

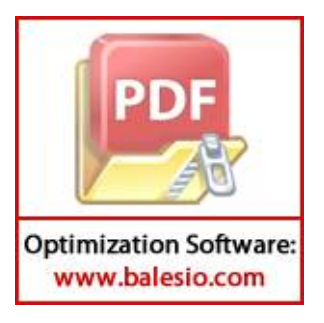

# **LAMPIRAN**

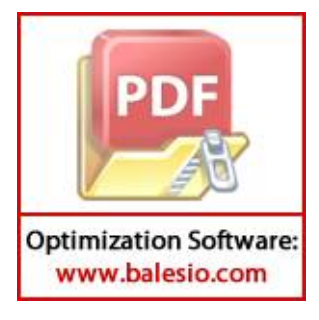

# **Delta Modulasi (Signal Output)**

```
T_sample = 100; %N_sample
Amp = 0.5; %choose: 0.5,1
un=Amp*sin(2*pi*1./T_sample*[0:(T_sample)]);%input signal
en=0;
en delay=0;
de_{1}ta=2;
L = lenath(un);Delta step = 0.05 ; %choose: 0.05,0.1xn = 0;for i=1:L;
if un(i) >= xn(i)D(i) = 1;xn(i+1) = xn(i) + Delta step;else
D(i) = -1;xn(i+1) = xn(i) - Delta\_step;end
end
for i=1:D;
if D(i) >= xn(i)
D(i) = 1;xn(i+1) = xn(i) + Delta step;else
D(i) = -1;xn(i+1) = xn(i) - Delta step;end
end
figure () 
plot (un, '--');%grid on;
hold on;
stairs (xn, 'r');
hold on;
stairs (D, 'k'); %Delta Mod
legend ('signal input', 'Integrated signal','DeltaMod quantized 
signal output');
xlabel ('Sample Number')
ylabel ('Amplitude')
title ('Delta Modulation')
xlim([1 100]);
ylim([-1 1]);
```
#### **Delta Modulasi (Output Spectrum)**

```
T_sample = 10000; %N_sample
           \text{Ann} = 0.5; %choose: 0.5, 1\sin(2*pi*1./T sample*[0:(T_sample)]); %input signal
           en=0;
      P[D] =|_{V=0};
           delta=2;Optimization Software:
 www.balesio.com
```

```
L = length(un);Delta step = 0.05 ; %choose: 0.05,0.1xn = 0;for i=1:L;
if un(i) \geq xn(i)D(i) = 1;xn(i+1) = xn(i) + Delta step;else
D(i) = -1;xn(i+1) = xn(i) - Delta step;end
end
for i=1:D;
if D(i) >= xn(i)D(i) = 1;xn(i+1) = xn(i) + Delta step;else
D(i) = -1;xn(i+1) = xn(i) - Delta step;end
end
un1 fft DM = 20 * log10(abs(fft(D)));
un1[fft]fftshift DM =fftshift(un1 fft DM);
F = \overline{[-T]\nsample/2}: T_sample/2]/T_sample;figure()
```

```
plot(F,un1_fft_fftshift_DM, 'r')
xlabel('Frequency/fs')
ylabel('Ouput to Input Power Spectrum Frequency (dB)')
title ('Output spectrum of Delta Modulation')
grid on
```
## **Delta-Sigma Modulasi [MOD1 (Signal Output)]**

```
T_sample = 100; %N_sample
\overline{Amp} = 0.5; % choose: 0.5, 1un=Amp*sin(2*pi*1/T_sample*[0:(T_sample)]); %input signal
en=0;
en_delay=0;
de_{1}ta=2;
```
for aa=1:length(un) yn=un(aa) + en\_delay;

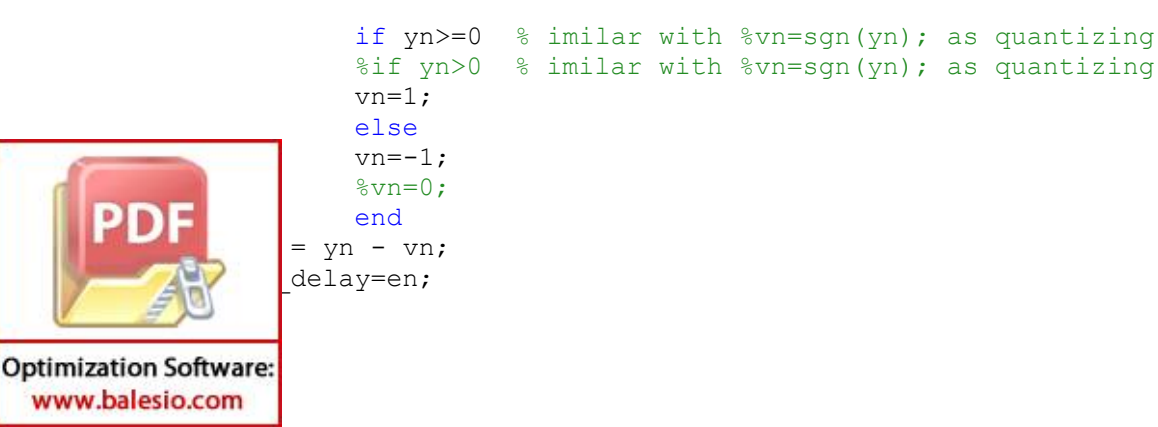

```
output vn(aa)=vn;
end
diff = (un-outputvn);average power= vn ./ T_sample;
figure ()
t=0:T_sample;
plot(\bar{t}, \text{un}(t+1), \bar{t}-1)hold on
grid on
stairs(t, output vn(t+1),'r')
legend ('signal input', 'DSMod quantized signal output');
xlabel ('Sample Number')
ylabel ('Amplitude')
title ('Delta-Sigma Modulation')
```
# **Delta-Sigma Modulasi [MOD1 (Output Spectrum)]**

www.balesio.com

```
T_sample = 10000; %N_sample
          \bar{A}mp = 0.5; %choose: 0.5,1
          un=Amp*sin(2*pi*1/T_sample*[0:(T_sample)]); %input signal
          en=0;
          en delay=0;
          de_{1}ta=2;
          for aa=1:length(un)
                yn=un(aa) + en_delay;
                        if yn>=0 % imilar with %vn=sgn(yn); as quantizing
                        %if yn>0 % imilar with %vn=sgn(yn); as quantizing
                       vn=1;
                        else
                       vn=-1;%vn=0; end
                en = yn - vn;en delay=en;
                 output_vn(aa)=vn;
          end
          diff = (un-output_vn);average_power= vn ./ T_sample;
          un1 fft = 20*log10(abs(fft(outputvn)));
          un1 fft fftshift =fftshift(un1_fft);
          F = \overline{[-T]\samp; \text{sample}/2 : T\_sample/2]/T} sample;
           figure ()
                  un1 fft fftshift)
      РD
                   'Frequency/fs')
                   'Ouput to Input Power Spectrum Frequency (dB)')
                   Output spectrum of Delta-Sigma MOD1')
Optimization Software:
```
grid on

```
Delta Modulasi dan Delta-Sigma Modulasi [MOD1] (Output Spectrum)
```

```
T_sample = 10000; % %N_sample
    \bar{A}mp = 0.5;
    un=Amp*sin(2*pi*1/T_sample*[0:(T_sample)]); %input signal
    en=0;
    en delay=0;
    de_{1}ta=2;
    L = length (un);
    Delta step = 0.05;
    xn = 0;for i=1:L;
    if un(i) \geq xn(i)D(i) = 1;xn(i+1) = xn(i) + Delta step;else
    D(i) = -1;xn(i+1) = xn(i) - Delta step;end
    end
    for i=1:D;
    if D(i) >= xn(i)D(i) = 1;xn(i+1) = xn(i) + Delta step;else
    D(i) = -1;xn(i+1) = xn(i) - Delta step;end
    end
    un1 fft DM = 20 * log10(abs(fft(D)));
    un1 fft fftshift DM =fftshift(un1 fft DM);
    F= [-T \text{ sample}/2 : T \text{ sample}/2]/T \text{ sample};
    for aa=1:length(un)
         yn=un(aa) + en_delay;
                 if yn>=0 % imilar with syn=sgn(yn); as quantizing
                  %if yn>0 % imilar with %vn=sgn(yn); as quantizing
                 vn=1; else
                 vn=-1;\textdegreevn=0;
                  end
         en = yn - vn;en delay=en;
          output_vn(aa)=vn;
    end
            (un-output vn);
            power= vn ./ T sample;
рŋ
             = 20*log10(abs(fft(outputvn)));
             {\tt fftshift =fftshift(un1_fft);}
```

```
F= [-T sample/2 : T_sample/2]/T_sample;
figure()
plot(F,un1_fft_fftshift_DM, 'r')
hold on
plot(F, un1 fft fftshift)
xlabel('Frequency/fs')
ylabel('Ouput to Input Power Spectrum Frequency (dB)')
title ('Output spectrum')
legend('DeltaMod','DeltaSigmaMod')
grid on
```

```
Noise Transfer Function (NTF) Delta Sigma Modulasi Orde 1 (MOD1)
```

```
close all;
clear all;
clc;
%% generate input
ffc= 3.584*10^9; %generate input frekuenesi carrier choose : 2.3 
Ghz(2.355) and 3.5 Ghz (3.584)
ffs= 7.168*10^9; %Sampling Frequency choose 4.710 for (2,3 GHz)
BBW= 56*10^6; %Choose 36,8 for (2,3 GHz)
N=50;
OSR = 50;fc = 0: 1/(OSR*N) : 1;for i=1:length(fc);
NTFMOD1(i) = 2.*sin(pi.*fc(i))^2;end
% Figure NTF_DS_out
figure()
plot (20.*log10 (abs(NTFMOD1))), 'k';
figure()
plot ( (abs(NTFMOD1))), 'r--';
```
# **Deret Fourier Transform – Penentuan** *R* **(OSR 4, 8, 16, 32, dan 64)**

**Optimization Software:** www.balesio.com

**Np=4=OSR** even4nol =  $[0, 0, 0, 0]$ ;  $even4pos = [1, 1, 1, 1];$ even4neg =  $[-1, -1, -1, -1]$ ; even\_c0 = max(abs(fft([ 0,0,0,0, 0,0,0,0, 0,0,0,0,  $0,0,0,0,$   $0,0,0,0,0,$   $0,0,0,0,0,$   $0,0,0,0,$  $0,0,0,0,$   $0,0,0,0,0,$   $0,0,0,0,0,$   $0,0,0,0,$ РÞ 0,0,0,0, 0,0,0,0, 0,0,0,0, 0,0,0,0, 0,0,0,0, 0,0,0,0, 0,0,0,0, 0,0,0,0, 0,0,0,0, 0,0,0,0, 0,0,0,0, 0,0,0,0, 0,0,0,0, 0,0,0,0, 0,0,0,0,

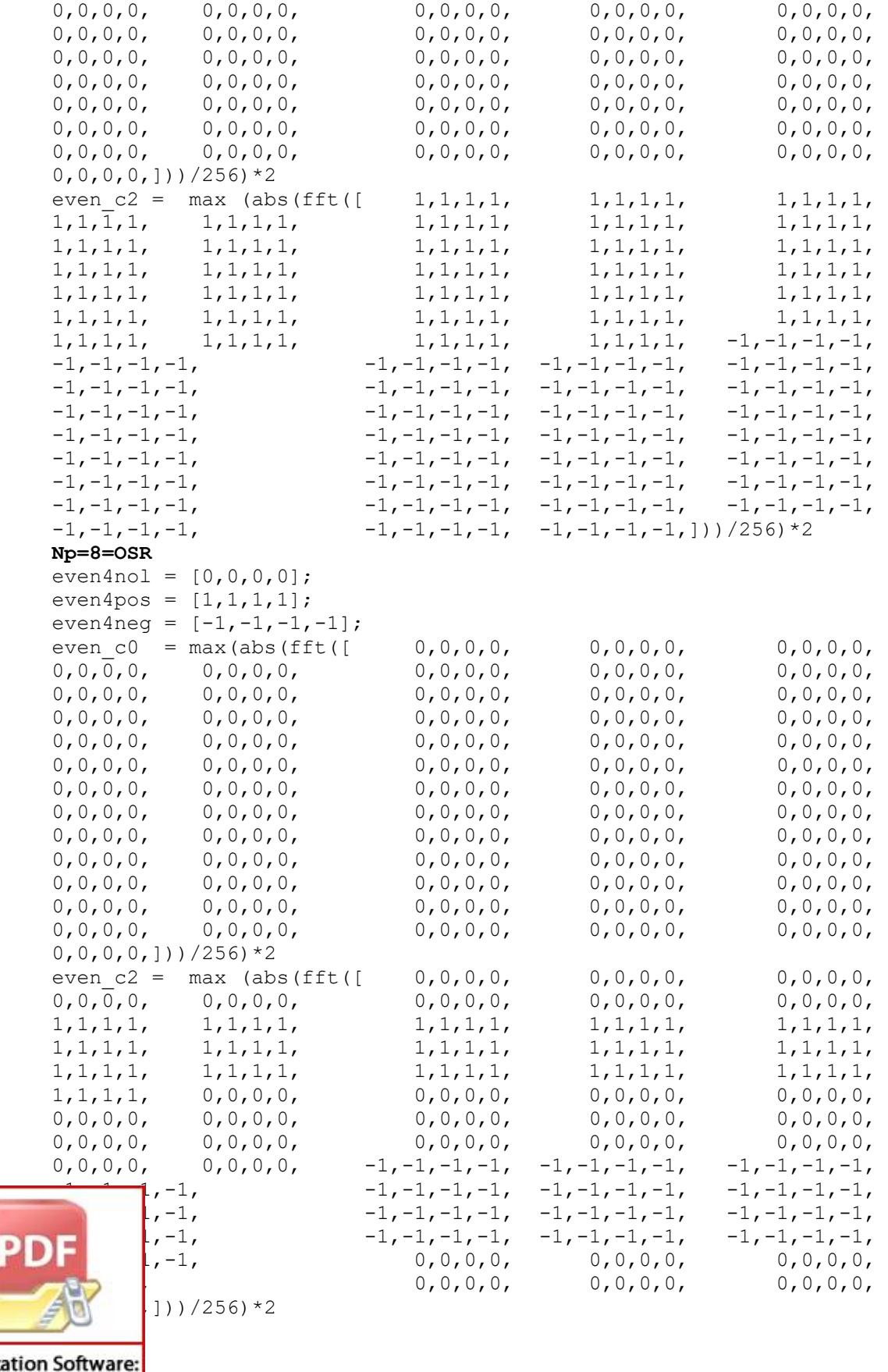

Optimiza www.balesio.com

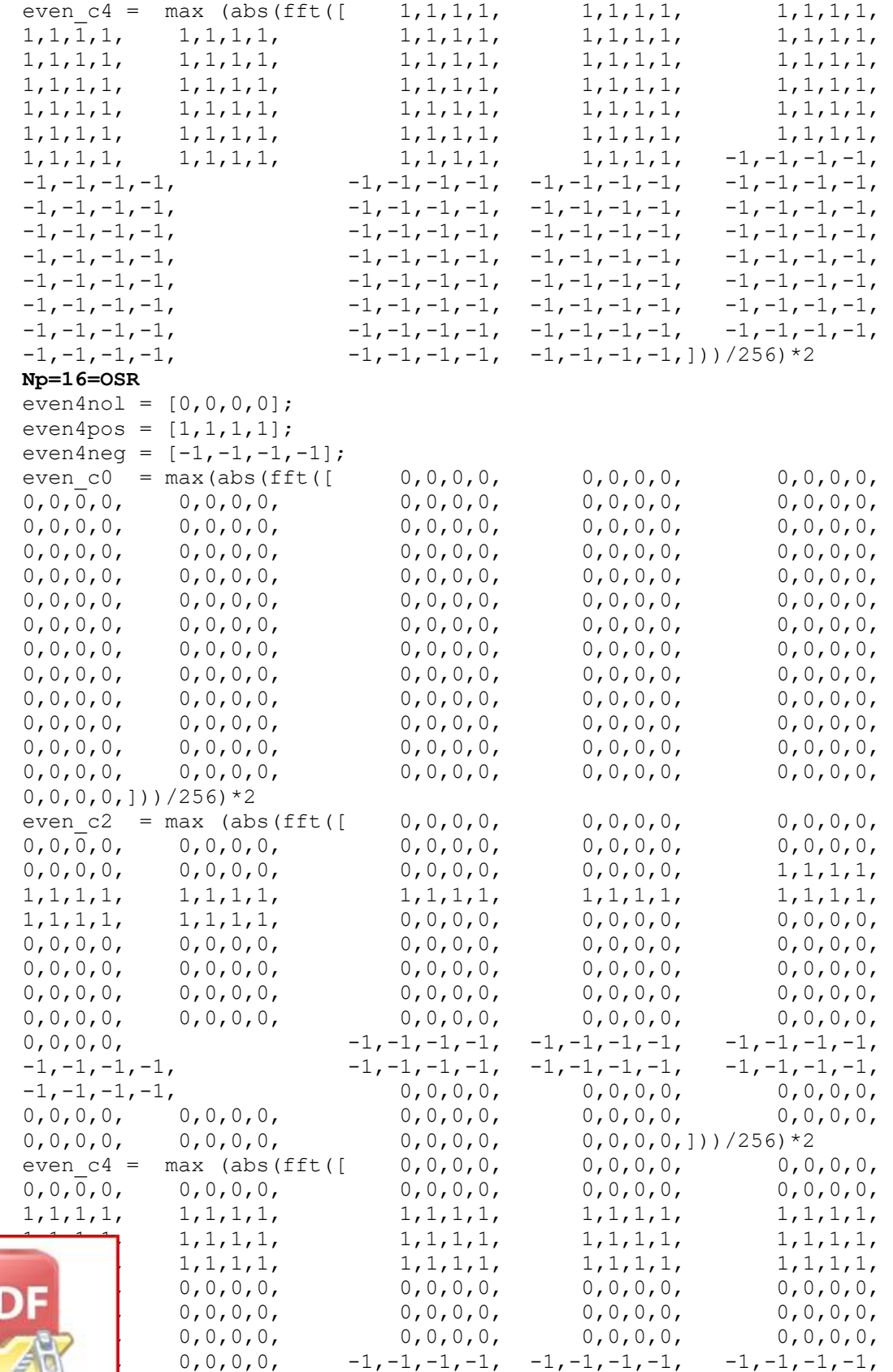

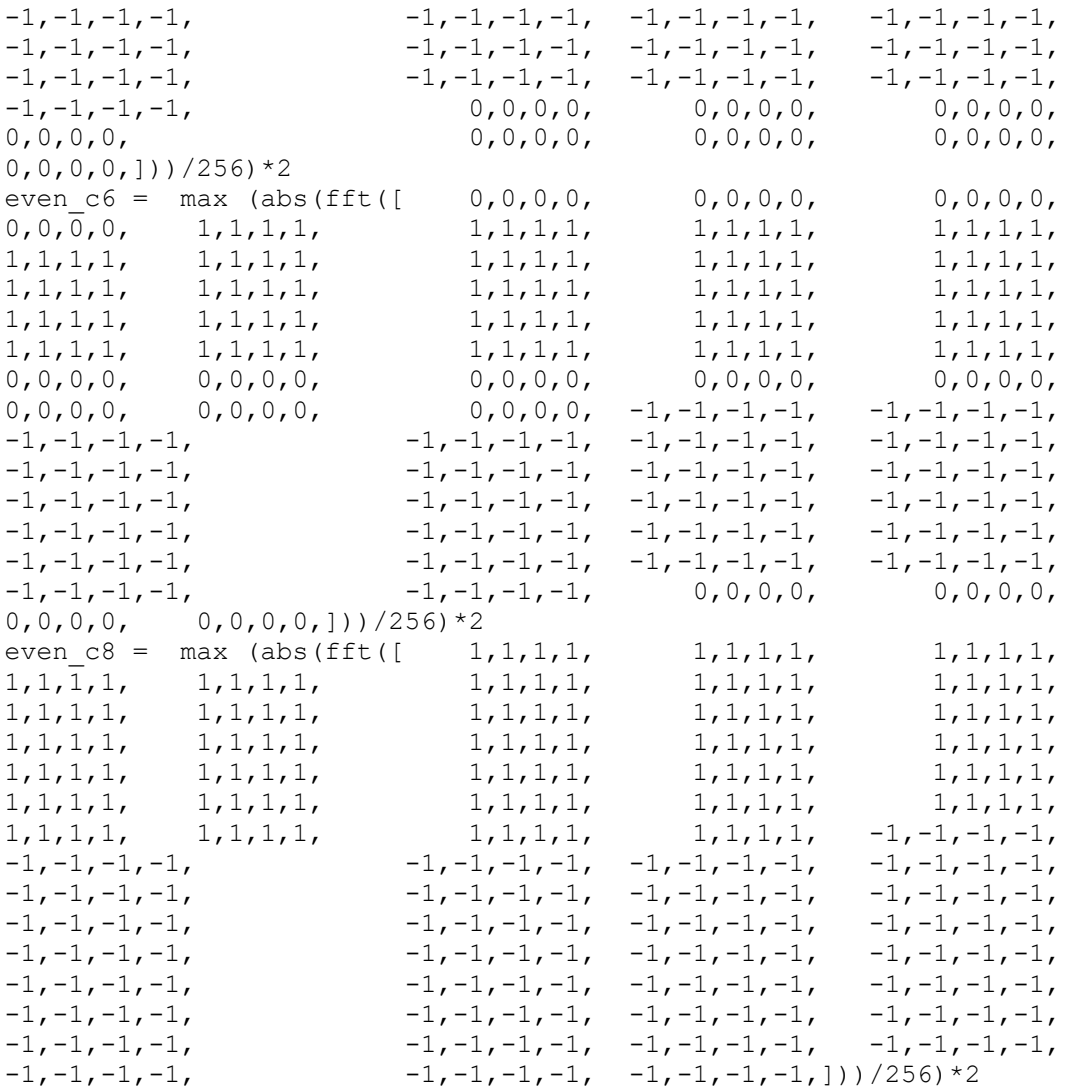

# **Function Theta (Even Quantisation Polar Plane Scale, OSR 4, 8, 16)**

```
OSR 4
```

```
% even
% steps_in_pi=2, NA=2, NP=OSR=4.
function [even_r_pwm, even_R, even_\text{theta}]=evenquan4(input_qr_yr,input_qtheta_ytheta);
%NA=2;
if (input_qr_yr <0.6367);
    even R=0;even r pwm=0/2;
else
        R = 1.2733;
```
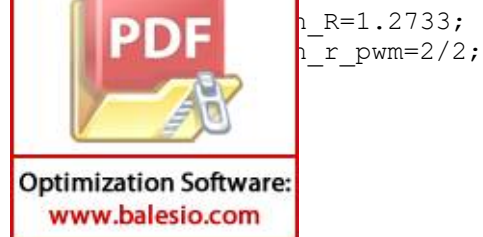

```
%% NP=4;
if (input qtheta ytheta >= (-4/32*2*pi)) &
   (input_qtheta_ytheta < (4/32*2*pi));even theta = (0/32*2*pi);
elseif (input qtheta ytheta >= (4/32*2*pi)) &
    (input qtheta ytheta \leq (12/32*2*pi));
    even theta = (8/32*2*pi);elseif (input qtheta ytheta >= (12/32*2*pi)) &
    (input qtheta ytheta < (16/32*2*pi));
    even theta = (16/32*2*pi);
elseif (input qtheta ytheta >= (-12/32*2*pi)) &
    (input qtheta ytheta < (-16/32*2*pi));
    even theta = (-16/32*2*pi);
else (input qtheta ytheta >= (-12/32*2*pi)) &
   (input qtheta ytheta < (-4/32*2*pi));
    even theta = ((-8/32)*2*pi);
```
end

end

#### **OSR 8**

```
% even
% steps in pi=4, NA=3, NP=OSR=8.
function [even r pwm, even R, even theta]=
         evenquan8(input qr yr,input qtheta ytheta);
%NA=3;
if (input qr yr < 0.4502);
    even R=0;even r_pwm=0/4;
elseif (input qr yr >= 0.4502) & (input qr yr < 1.0869);
    even R=0.9003;even_r_pwm=2/4;
else
    even R=1.2733;
    even_r_pwm=4/4;
end
%% NP=8;
if(input gtheta ytheta >= (-2/32*2*pi)) & (input gtheta ytheta <
    (2/32*2*pi);
    even theta = (0/32*2*pi);elseif(input qtheta ytheta >= (2/32*2*pi)) & (input qtheta ytheta
    (6/32*2*pi);even theta = (4/32*2*pi);
       Input qtheta ytheta >= (6/32*2*pi)) & (input qtheta ytheta
       10/32*2*pi);
       theta = (8/32*2*pi);
       Input qtheta ytheta >= (10/32*2*pi)) & (input qtheta ytheta
        (14/32*2*pi);
       theta = (12/32*2*pi);
```
**Optimization Software:** www.balesio.com

РÞ

```
elseif(input qtheta ytheta >= (14/32*2*pi)) & (input qtheta ytheta
     < (16/32*2*pi);
    even theta = (16/32*2*pi);
elseif(input qtheta ytheta >= (-14/32*2*pi)) &(input qtheta ytheta
     \langle (-16/32*2*pi)\rangle;
    even theta = (-16/32*2*pi);
elseif(input qtheta ytheta >= (-14/32*2*pi)) &(input qtheta ytheta
     \langle (-10/32*2*pi)\rangle;
    even theta = (-12/32*2*pi);
elseif(input qtheta ytheta >= (-10/32*2*pi)) &(input qtheta ytheta
     \langle (-6/32*2*pi));
    even theta = (-8/32*2*pi);
else(input_qtheta_ytheta >= (-6/32*2*pi)) & (input_qtheta_ytheta < 
    (-2/32*2*pi);
    even theta = (-4/32*2*pi);
end
```

```
end
```

```
OSR 16
```
www.balesio.com

```
% even
           % steps_in_pi=8, NA=5, NP=OSR=16.
           function [even r pwm, even R, even theta] =
                     evenquan16(input_qr_yr,input_qtheta_ytheta);
           %NA=5;
           if (input qr yr < 0.2437);
               even R=0;even r pwm=0/8;
            elseif (input qr yr >= 0.2437) & (input qr yr < 0.6939);
               even R=0.4873;even r pwm=2/8;
           elseif (input qr yr >= 0.6939) & (input qr yr < 1.4885);
               even R=0.9003;
               evenr pwm=4/8;
           elseif (input qr yr >= 1.4885) & (input qr yr < 1.2248);
               even R=1.\overline{1763};
               even r pwm=6/8;
           else
               even R=1.2733;
               evenr pwm=8/8;
           end
           %% NP=16
           % even is in fractional
               Linput qtheta ytheta >= (-1/32*2*pi)) & (input qtheta ytheta <
                   2*2*pi));
      PDE \frac{h_{\text{theta}}}{h_{\text{input}}}\right) (input otheta ytheta >
                   (input qtheta ytheta >= (1/32*2*pi)) & (input qtheta ytheta
                   (3/32*\overline{2}*pi));
                   theta = (2/32*2*pi);
Optimization Software:
```

```
elseif (input qtheta ytheta >= (3/32*2*pi)) & (input qtheta ytheta
     < (5/32*2*pi));
    even theta = (4/32*2*pi);
elseif (input qtheta ytheta >= (5/32*2*pi)) & (input qtheta ytheta
     (7/32*\overline{2}*pi));
    even theta = (6/32*2*pi);
elseif (input qtheta ytheta >= (7/32*2*pi)) & (input qtheta ytheta
     (9/32*\overline{2}*pi));
    even theta = (8/32*2*pi);elseif (input qtheta ytheta >= (9/32*2*pi)) & (input qtheta ytheta
     (11/32*2*pi);
    even theta = (10/32*2*pi);
elseif (input qtheta ytheta >= (11/32*2*pi)) & (input qtheta ytheta
     (13/32*2*pi);
    even theta = (12/32*2*pi);elseif (input qtheta ytheta >= (13/32*2*pi))) & (input qtheta ytheta
     \langle = (15/32 \cdot 2 \cdot \pi) \rangle;
    even theta = (14/32*2*pi);elseif (input qtheta ytheta >= (15/32*2*pi))) & (input qtheta ytheta
     (16/32*2*pi);
    even theta = (16/32*2*pi);elseif (input qtheta ytheta >= (-15/32*2*pi)) & (input qtheta ytheta
     < (-16/32*2*pi));
    even theta = (-16/32*2*pi);elseif (input qtheta ytheta < (-15/32*2*pi)) & (input qtheta ytheta
     \langle (-13/32*2*pi));
    even theta = (-14/32*2*pi);elseif (input qtheta ytheta >= (-13/32*2*pi)) &(input qtheta ytheta
     \langle (-11/32*2*pi));
    even theta = (-12/32*2*pi);
elseif (input qtheta ytheta >= (-11/32*2*pi)) & (input qtheta ytheta
     \langle (-9/32*2*pi));
    even theta = (-10/32*2*pi);
elseif (input qtheta ytheta >= (-9/32*2*pi)) & (input qtheta ytheta
     \langle (-7/32*2*pi));
    even theta = (-8/32*2*pi);elseif (input qtheta ytheta >= (-7/32*2*pi)) & (input qtheta ytheta
     < (-5/32*2*pi));
    even theta = (-6/32*2*pi);
elseif (input qtheta ytheta >= (-5/32*2*pi)) (input qtheta ytheta
     \langle (-3/32*2*pi));
    even theta = (-4/32*2*pi);else (input qtheta ytheta >= (-3/32*2*pi)) & (input qtheta ytheta
     \langle (-1/32*2*pi)\rangle;
    even theta = (-2/32*2*pi);
end
```
end

#### **Cartesian to Polar**

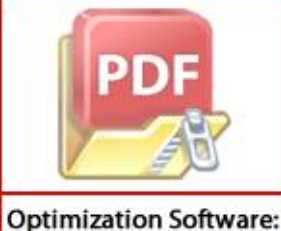

www.balesio.com

 $: yr = sqrt((vn i ).^2 + (vn q).^2);$  $\mathbf{PDF}$  ineta\_ytheta = atan2 (vn\_q,vn\_i);

# **Polar to Cartesian**

 $\gamma$  i = even R .\*cos(even theta);

en delay  $q = even R . * sin(even theta);$ 

#### **Quantisation Even**

```
if (steps in pi = 2)
        [even \bar{r} pwm, even R, even theta] =
       evenquan4(input q\bar{r} yr, input qtheta ytheta);
elseif (steps in pi == 4)
       [even \overline{r} pwm, even R, even theta] =
       evenquan8 (input_qr_yr,input_qtheta_ytheta);
elseif (steps in pi == \overline{8})
        [even r pwm, even R, even theta] =
       evenquan16(input \bar{q}r yr, input qtheta ytheta);
end
```

```
R feedback = even R;
theta feedback = even theta;
```

```
R feedback array (i) = R feedback; %feedback ke DS
theta feedback array (i) = theta feedback; %feedback ke DS
even R array (i) = even R;
even theta array (i) = even theta;
even \r pwm array (i) = even r pwm;
input qr yr array (i) = input qr yr;
inputqtheta ytheta array(i) = input qtheta ytheta;
```
# **Keseluruhan Code Pemrograman (Even Matlab)**

```
%% generate input
fc= 2.355*10^9; %generate input frekuenesi carrier 
                  choose : 2.355 (2.3 GHz),3.584 (3.5 GHz)
fs= 4.710*10^9; %Samplng Frequency choose : 4.710,7168
BW= 36.8*10^6; %choose 56
steps in pi =2; %choose: 2,4,8NP=2*steps_inpi; %OSR_r=RF = 4,8,16fs rf = NP*Fs;T_sample =4710; %N_sample = OSR choose: 4710,7168
No of periods=1;
sample max = (T \space sample * No \space of \space periods);
offset=1; %Offset signal from carrier choose: 1,.....
noise = (\text{randn}(1,1)+j*(\text{randn}(1,1))) *10^{\wedge}-4;%noise= [-0.000120748692268504 + 7.17238651328839e-05i]; %test
```
max num= offset/No of periods;

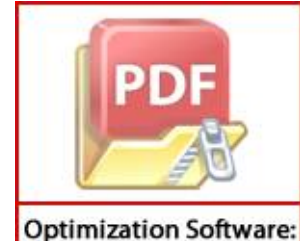

www.balesio.com

only

and proses  $k=1:maxnum;$  $\mathsf{ple}$  max;

```
p=1;
Amp(p)=0.5;
input un=Amp(p)*exp(j*2*pi*i/T_sample*jarak)+ noise; %Input
signal
%% input I dan Q dalam format Cartesian/Rectangular
input i = real(inputun);input q = imag(input un);
%% Modulasi Delta Sigma Orde 1
yn_delay_i=0;
en<sup>^-</sup>delay^-i=0;
yn_delay_q=0;
endegreedelayq=0;
     for i=1:sample_max;
%% MOD1 
    yn i = input i(i)- en delay i;
    vn_i = yn_i + yn_j delay i;
    yn^{\dagger} delay \frac{1}{1} = yn \frac{1}{1};
    yn q = input q(i)- en delay q;
    vn q = yn q + yn delay q;
    yn delay q = vn q;
    yn i array(i) = yn i; %Input signal of I-plane
    ynqarrow(i) = ynq; %Input signal of Q-planeen delay i array(i) = en delay i;
    en delay q array(i) = en delay q;
    vn i array (i) = vn i;
    vn q array (i) = vn q;
%% Cartesian to Polar 
    input qr yr = sqrt((vn i) .^2 + (vn q) .^2);input qtheta ytheta = atan2 (vn q, vn i);
%% Quantization: EVEN
   if (steps in pi = 2)
           [even_r_pwm, even R, even theta] =
           evenquan4(input q\bar{r} yr,input qtheta ytheta);
   elseif (steps in pi = -4)
           [even_r_pwm, even_R, even theta] =
           evenquan8 (input \bar{q}r yr, input qtheta ytheta);
   elseif (steps in pi == \overline{8})
           [even r pwm, even R, even theta] =
           evenquan16(input qr yr, input qtheta ytheta);
   end
    L
        edback = even R;
        a feedback = even theta;
        edback array (i) = R feedback; % & seedback ke DS
```
a feedback array (i) = theta feedback; %feedback ke DS

```
even R array (i) = even R;
       even theta array (i) = even theta;
       even_r_pwm_array (i) = even_r_pwm;
       input qr yr array (i) = input qr yr;
       inputqtheta ytheta array(i) = input qtheta ytheta;
    %% Polar to Cartesian
         en delay i = even R. *cos(even theta);
         en delay q = even R . * sin(even theta);end
   %% RF to PWM/PPM
   [pwm] = SIRMARF (even r pwm array, even theta array, steps in pi);
   end
   % FIGURE RESULT 
   figure();
   stem(20*log10(abs(fft(pwm))),'.r','LineWidth',1)
   xlabel('Frequency/fs');
   ylabel('Ouput Power Spectrum Frequency (dB)');
   title ('Output spectrum RF Signal');
   legend ('Even');
   xlim([1000 6500]);
   xlim([300 4500]);
   \sqrt[8]{\sin ((-30 \ 100)});
   figure();
   plot(20*log10(abs(fft(pwm))),'r','LineWidth',1)
   xlabel('Frequency/fs');
   ylabel('Ouput Power Spectrum Frequency (dB)');
   title ('Output spectrum RF Signal');
   legend ('Even');
   figure();
   plot(20*log10(abs(fft(pwm))),'r','LineWidth',1)
   xlabel('Frequency/fs');
   ylabel('Ouput Power Spectrum Frequency (dB)');
   title ('Output spectrum RF Signal');
   legend ('Even');
   xlim([500 1600]);
   figure();
   plot(20*log10(abs(fft(vn i array))),'r','LineWidth',1)
   plot(20*log10(abs(fft(vn q array))),'r','LineWidth',1)
   xlabel('Frequency/fs');
   ylabel('Ouput Power Spectrum Frequency (dB)');
   title ('Output spectrum Blok DS');
    legend ('Even');
           Filter-DS
ppper put=fft(vn_i_array(sample_max/2+1:sample_max)+j.*vn_q_array
              (sample_max/2+1:sample_max));
           put=abs(fft_DS out);
           n DS out=20*log10(abs DS out);
```

```
figure()
   plot (fftshift(spectrum_DS_out), 'r','LineWidth',1)
   title ('Output spectrum Blok DS');
   legend ('Even');
   figure();
   plot(20*log10(abs(fft(input qr yr array))),'r','LineWidth',1)
   plot(20*log10(abs(fft(input_qtheta_ytheta_array))),'r','LineWidth'
    ,1)
   xlabel('Frequency/fs');
   ylabel('Ouput Power Spectrum Frequency (dB)');
   title ('Output spectrum Blok Q');
   legend ('Even');
   %output-Q
   fft Q out=fft(input qr yr array(sample max/2+1:sample max)+j.*inpu
    t qtheta ytheta array(sample max/2+1:sample max));
    abs Q out=abs(fft Q out);
    spectrum Q out=20*log10(abs Q out);
    figure()
   plot (fftshift(spectrum_Q_out),'r','LineWidth',1)
   xlabel('Frequency/fs');
   ylabel('Ouput Power Spectrum Frequency (dB)');
    title ('Output spectrum Blok Q');
   legend ('Even')
   % Input I
   figure();
   plot(20*log10(abs(fft(yn i array))),'r','LineWidth',1)
   xlabel('Frequency/fs');
   ylabel('Ouput Power Spectrum Frequency (dB)');
   title ('Input I');
   legend ('Even');
   % Input Q
   figure();
   plot(20*log10(abs(fft(yn q_array))),'r','LineWidth',1)
   xlabel('Frequency/fs');
   ylabel('Ouput Power Spectrum Frequency (dB)');
   title ('Input Q');
   legend ('Even');
   %Feedback Block
   figure()
   plot(20*log10(abs(fft(R feedback array))),'r','LineWidth',1)
   plot(20*log10(abs(fft(theta_feedback_array))),'r','LineWidth',1)
   xlabel('Frequency/fs');
   ylabel('Ouput Power Spectrum Frequency (dB)');
   title ('Feedback I, OSR 4,8,16');
   title ('Feedback Q, OSR 4,8,16');
    legend ('Even');
            Sigma Delta Filter
    figure()
РD
            log10(abs(fft(en_delay_i_array))),'r','LineWidth',1)
            log10(abs(fft(en delay q array))),'r','LineWidth',1)
            Frequency/fs');
```

```
ylabel('Output Power Spectrum Frequency (dB)');
title ('OSR 4,8,16');
legend ('Even');
```
# **Figure Result Ploting Noise Transfer Function Delta Sigma MOD1**

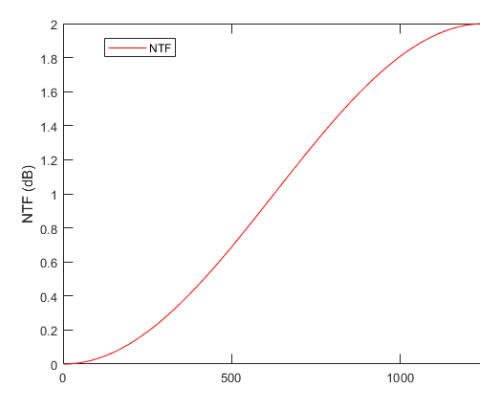

 *Normalized Frequnecy*

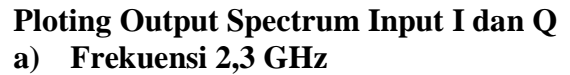

• **Input I**

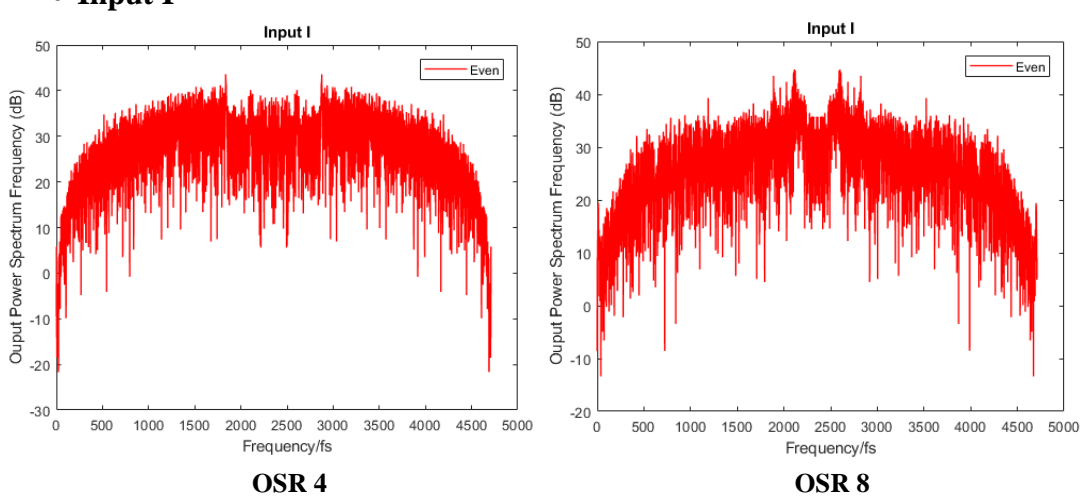

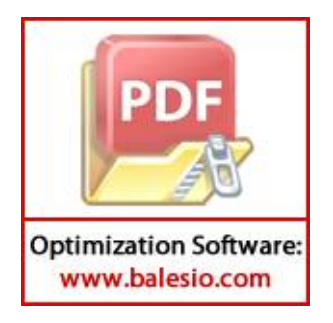

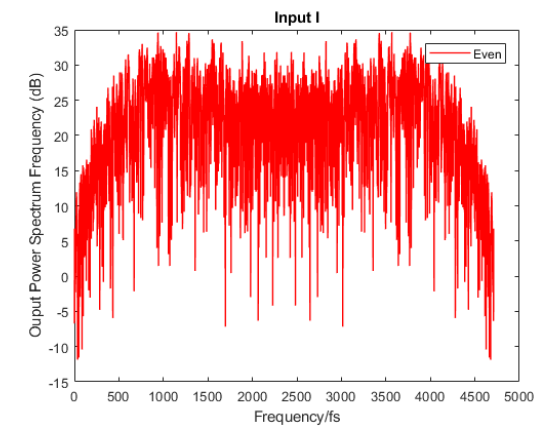

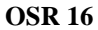

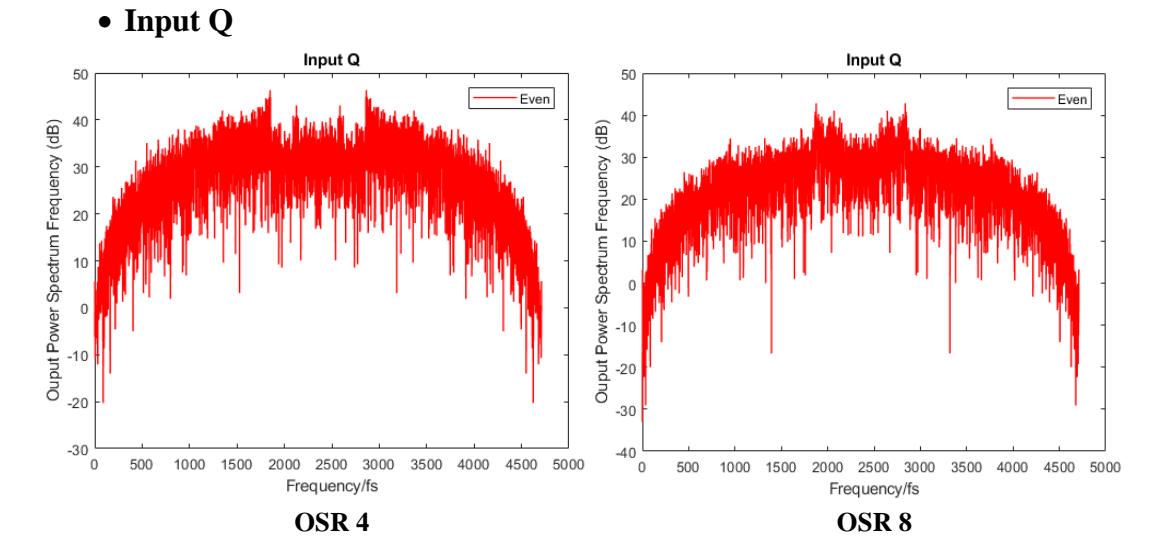

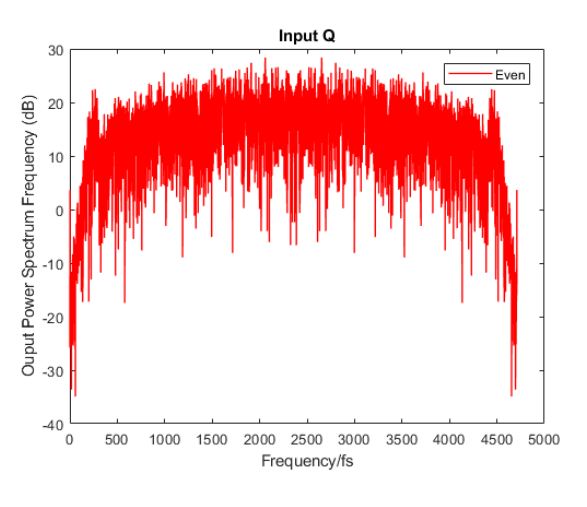

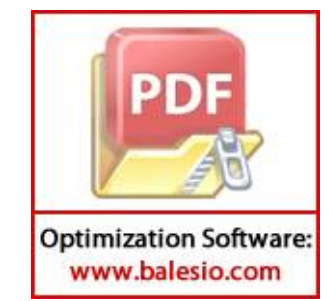

 **OSR 16**

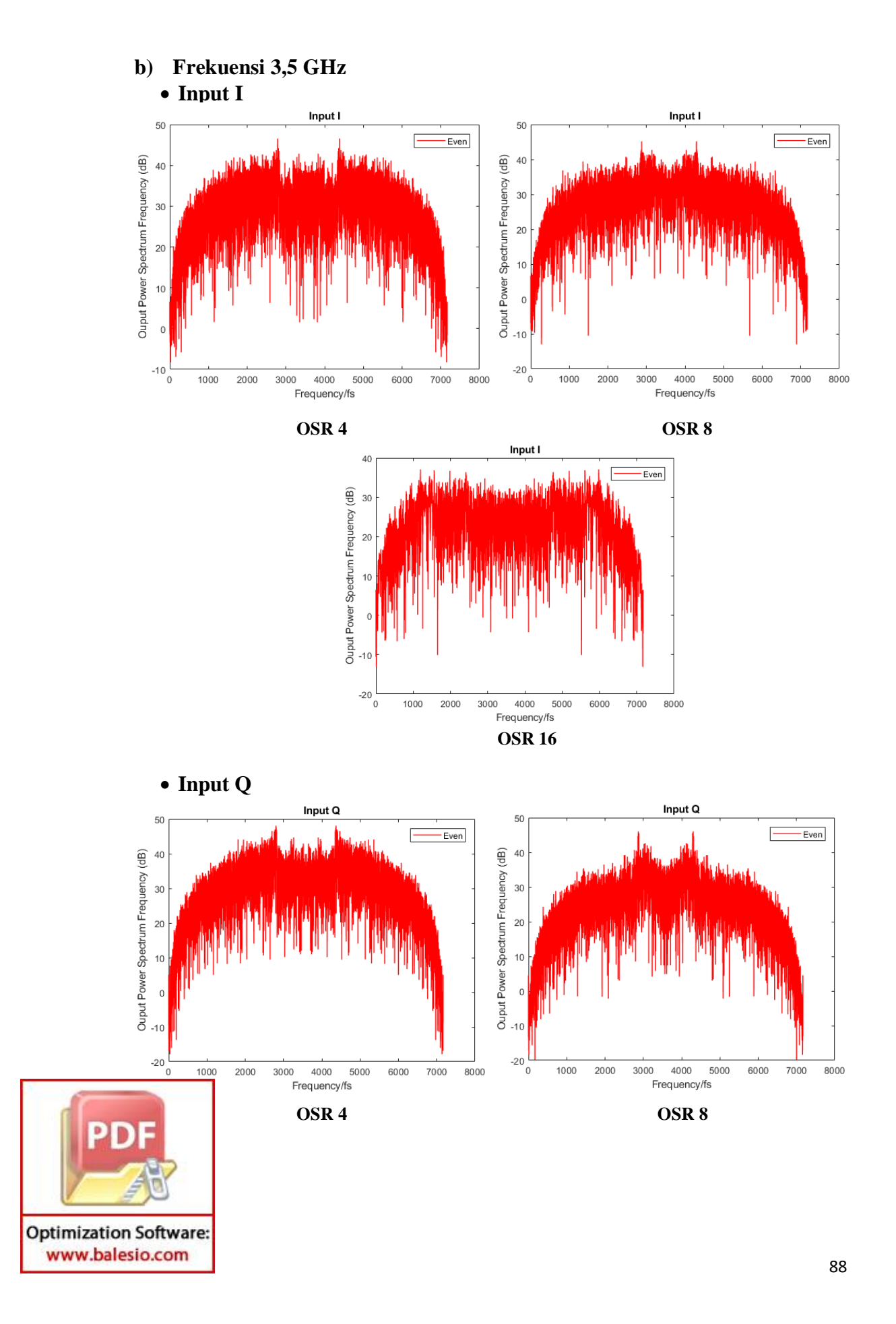

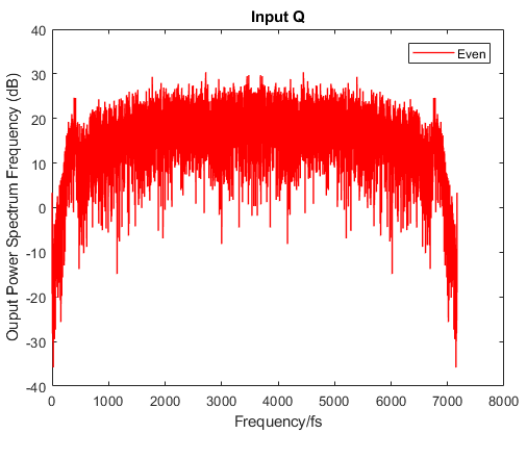

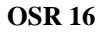

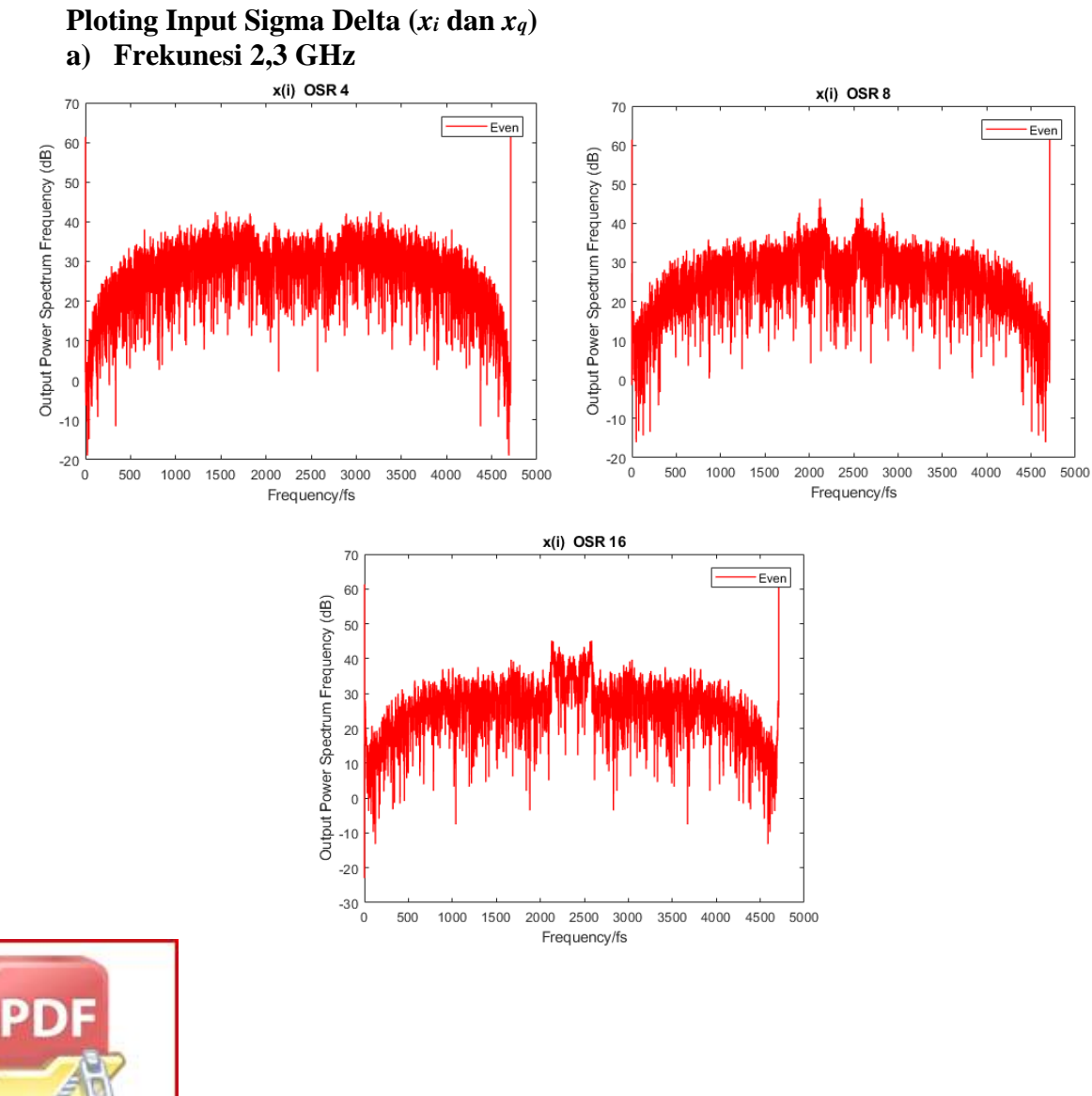

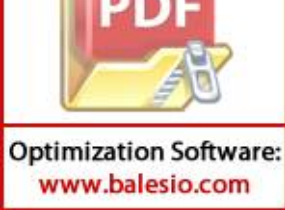

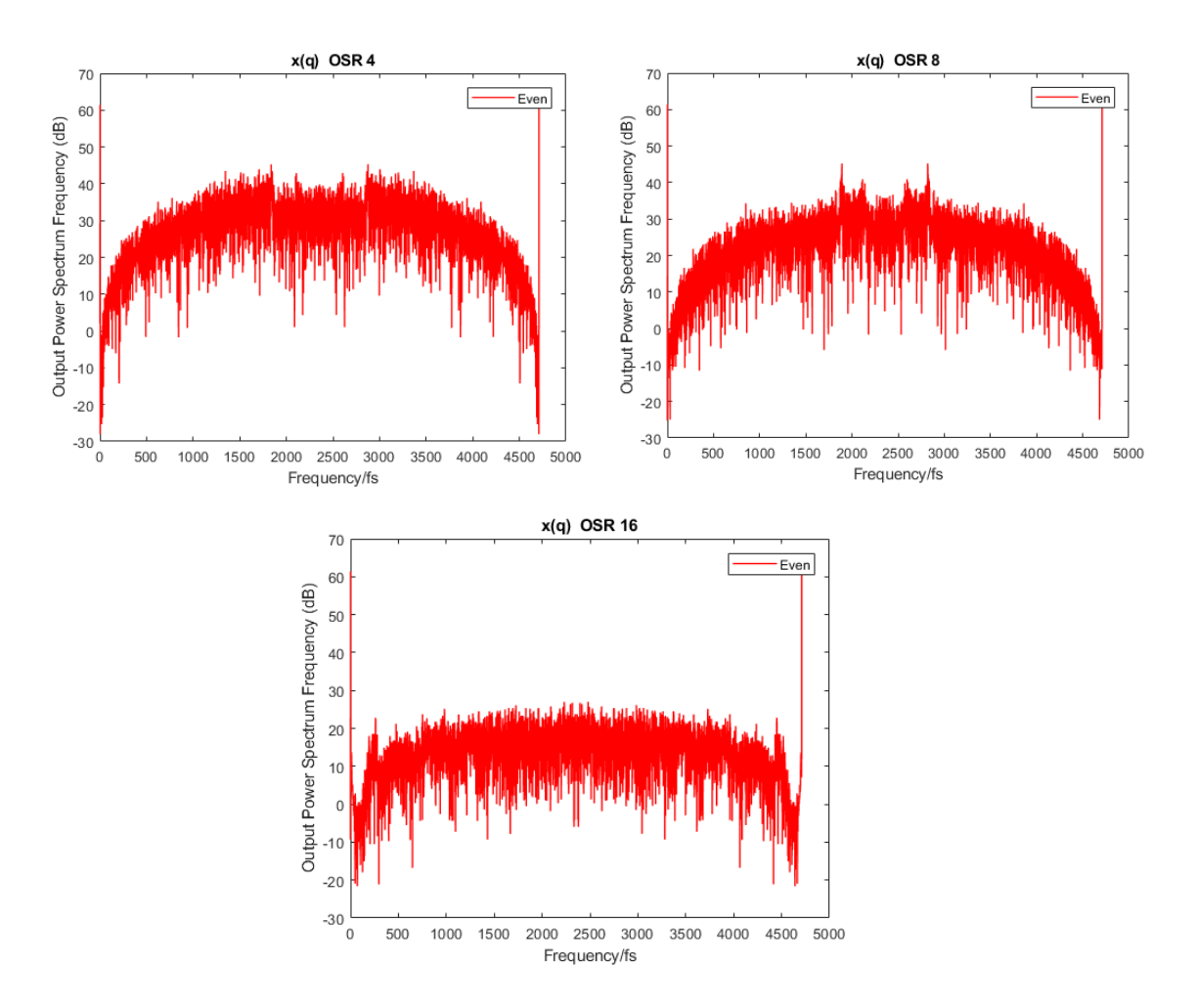

**b) Frekuensi 3,5 GHz**

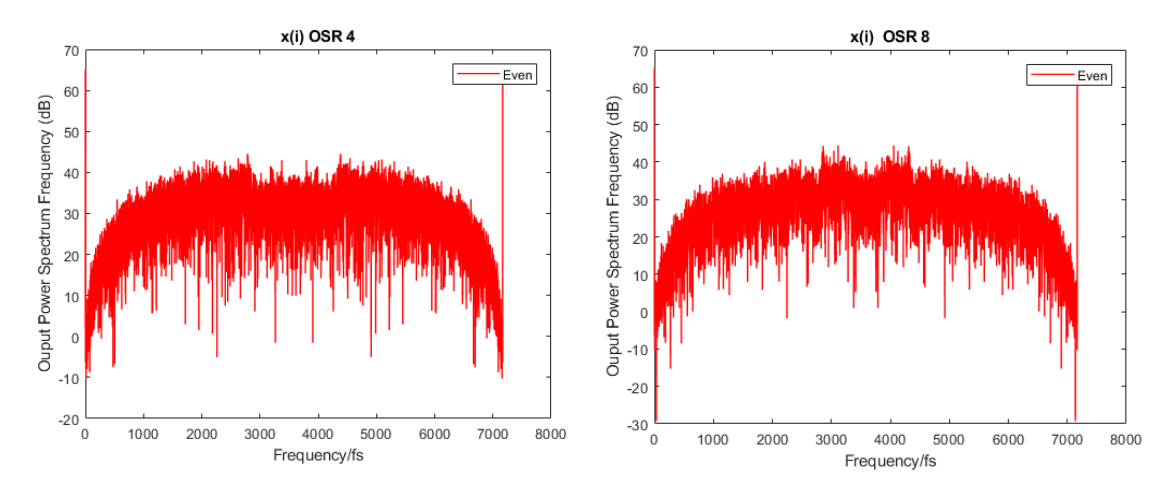

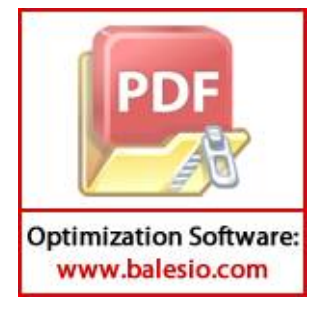

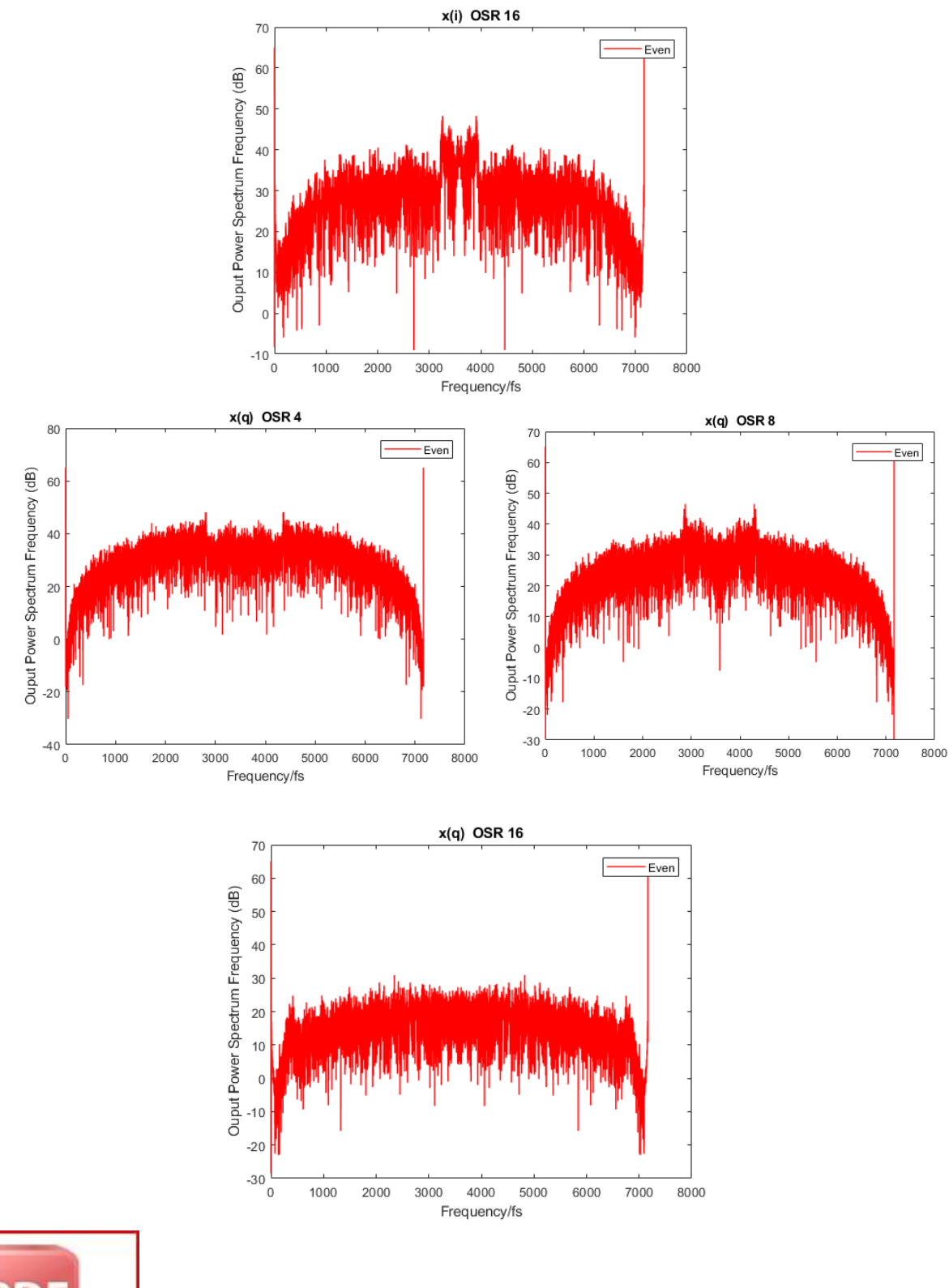

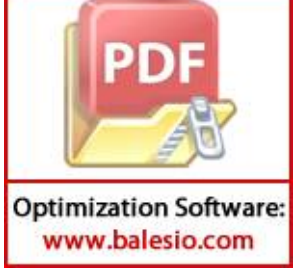

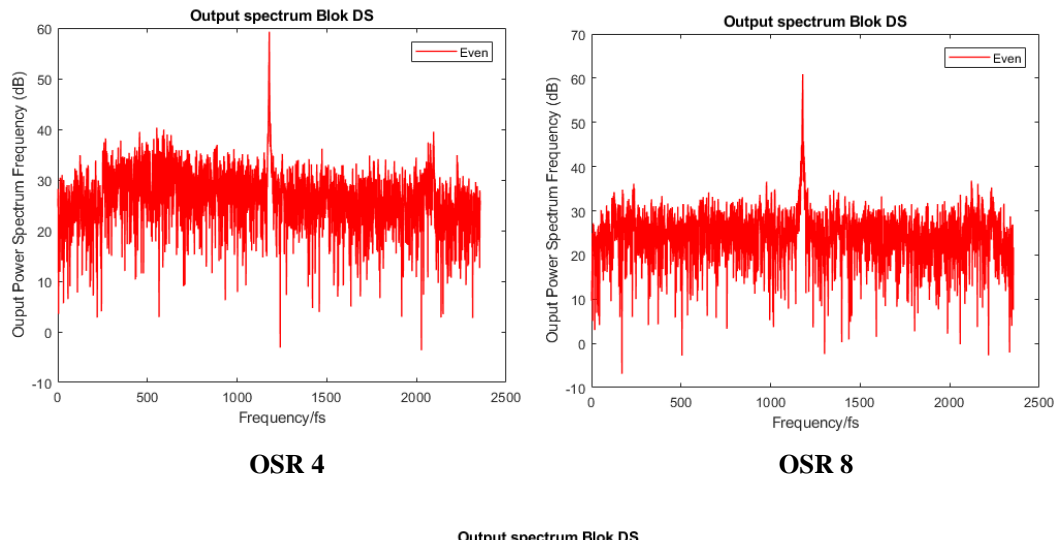

# **Ploting Output Spectrum Blok Delta Sigma (***y<sup>i</sup>* **dan** *yq***) a) Frekuensi 2,3 GHz**

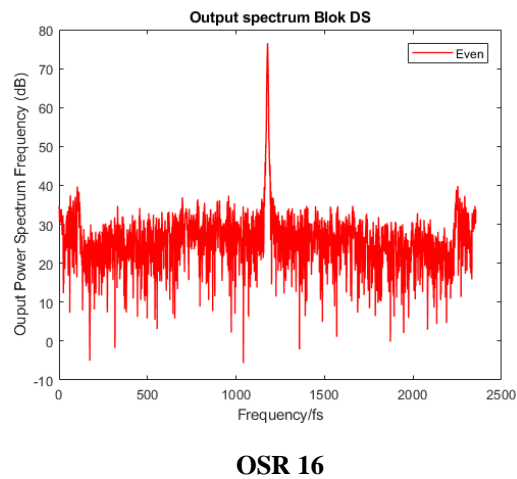

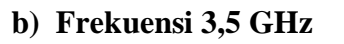

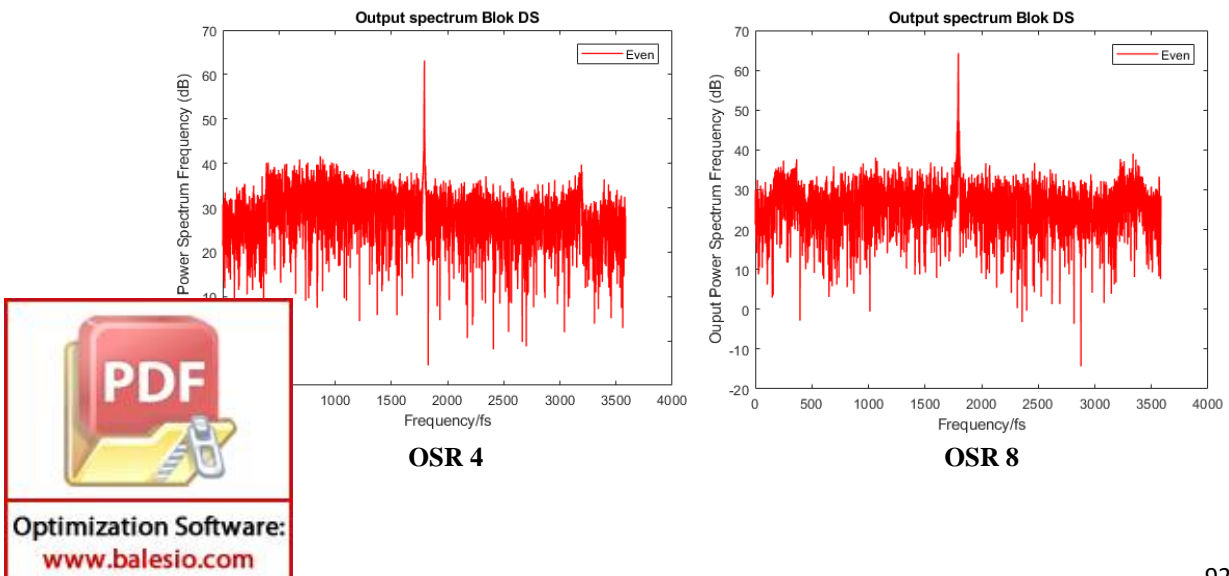

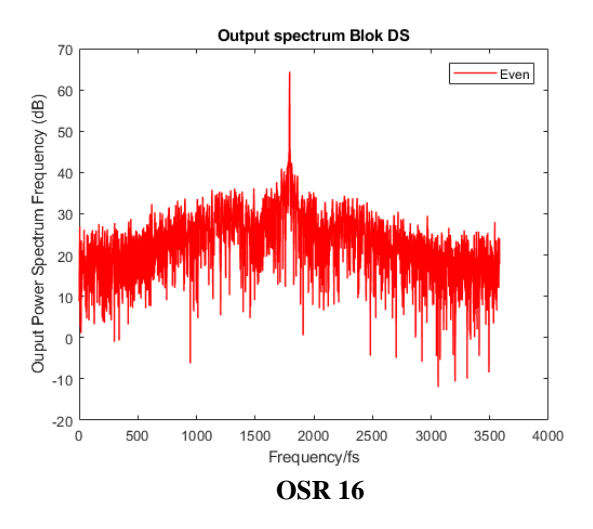

Ploting Output Spectrum Blok Kuantisasi  $(y_R, y_{\theta})$ **a) Frekuensi 2,3 GHz**

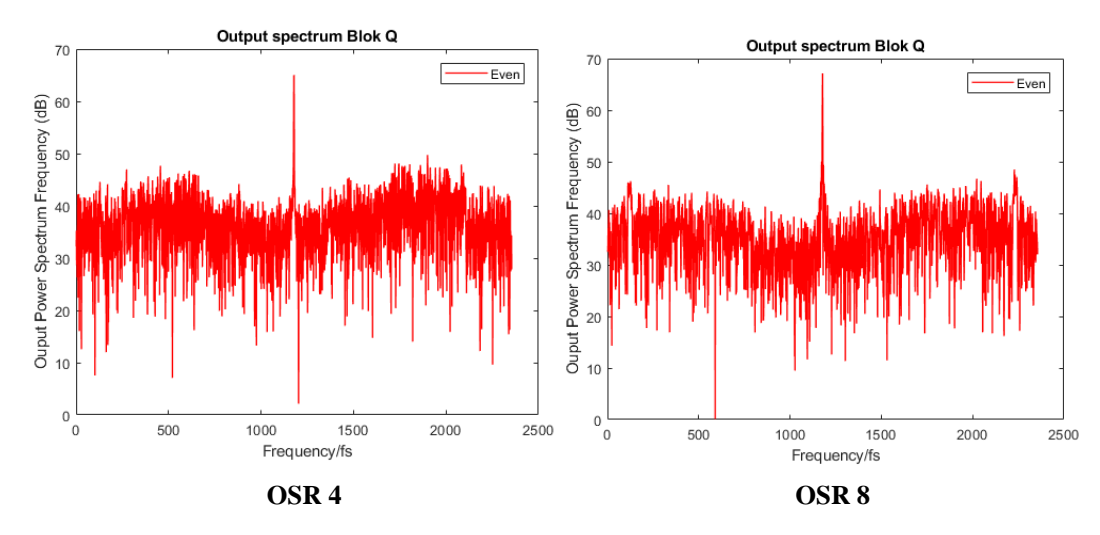

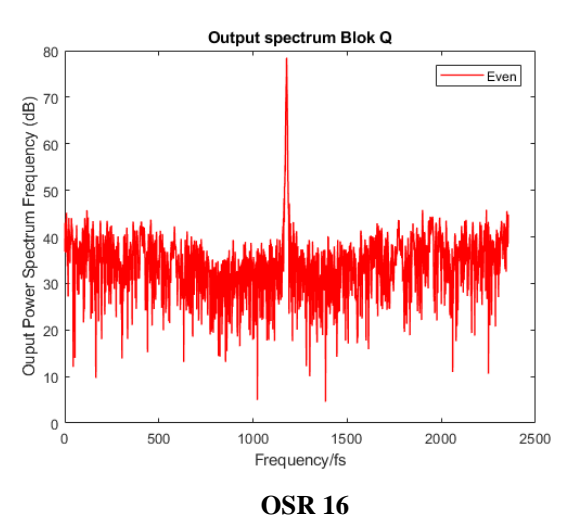

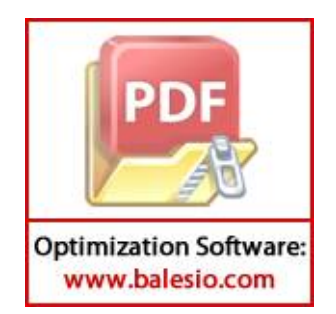

# **b) Frekuensi 3,5 GHz**

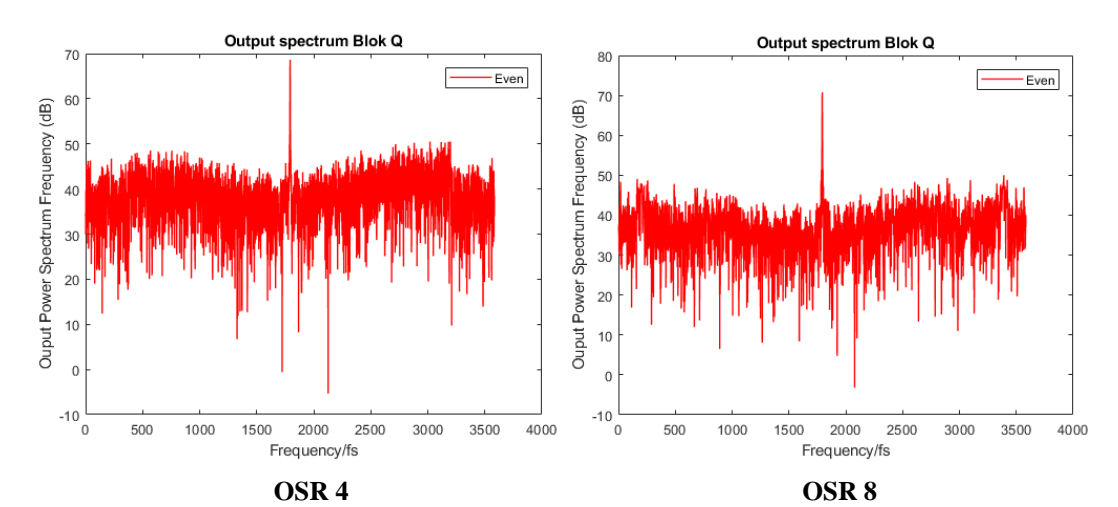

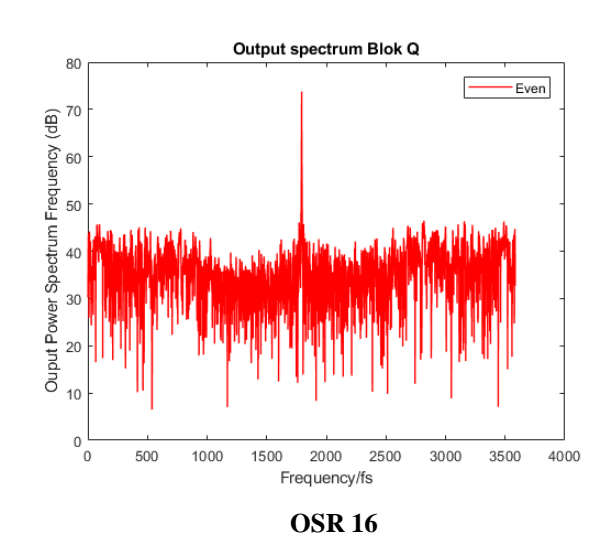

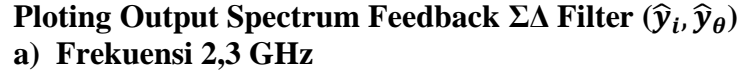

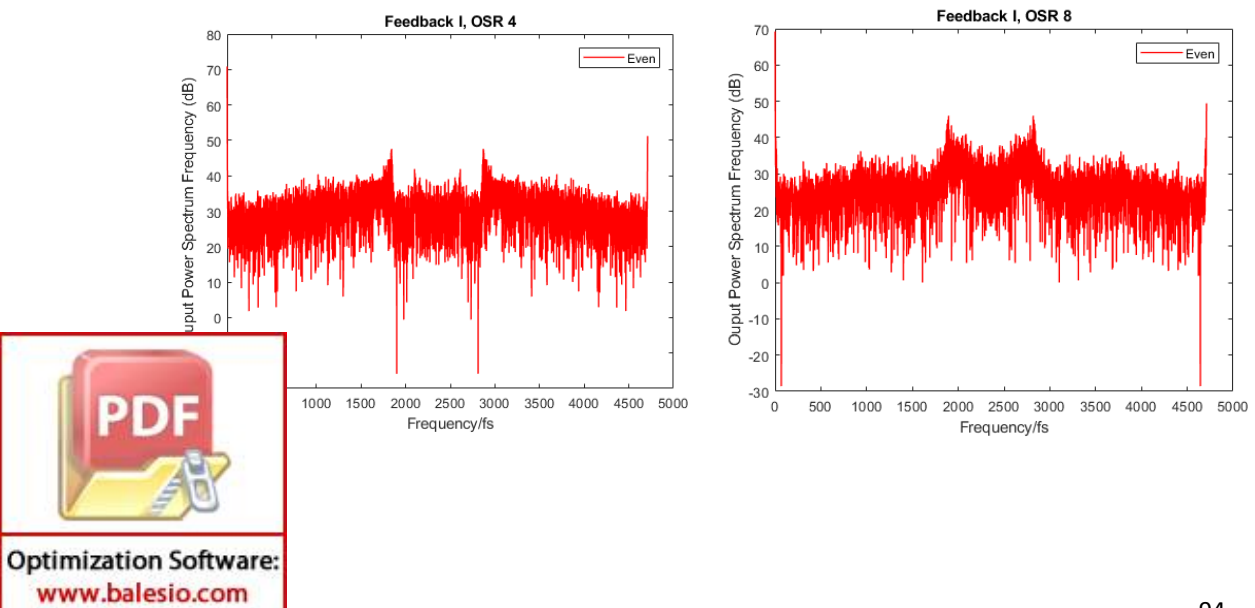

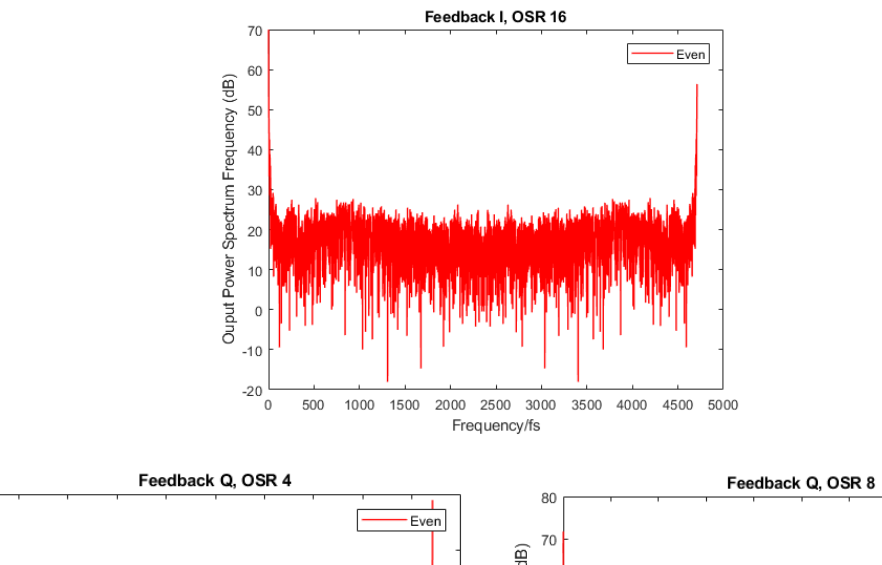

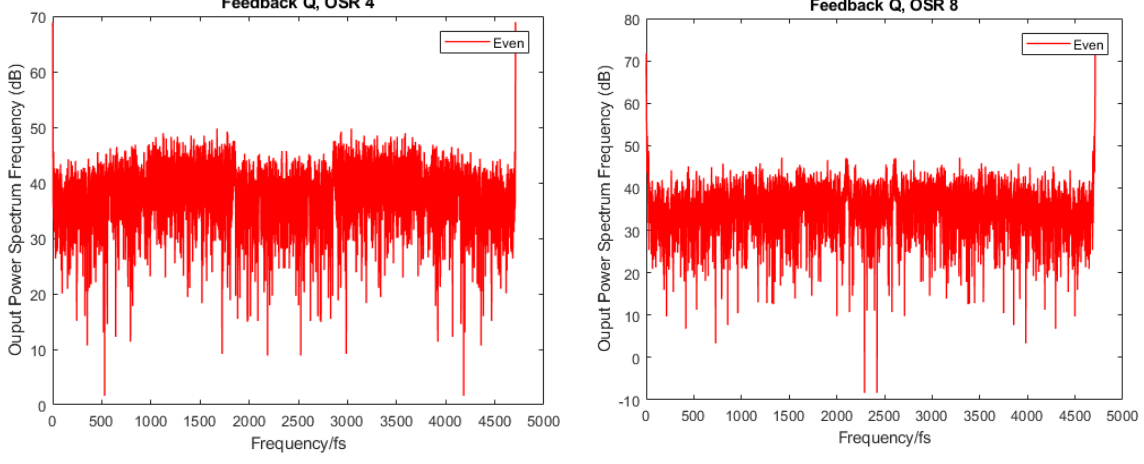

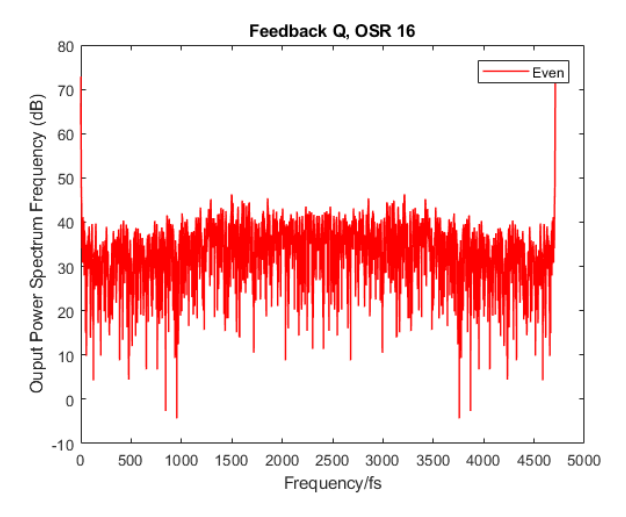

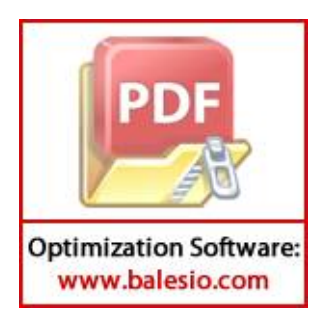